### **MINISTERE DE LA COMMUNAUTE FRANCAISE**

**ADMINISTRATION GENERALE DE L'ENSEIGNEMENT**

**ENSEIGNEMENT DE PROMOTION SOCIALE**

## **DOSSIER PEDAGOGIQUE**

## **UNITE D'ENSEIGNEMENT**

# **ELEMENTS DE BUREAUTIQUE**

**ENSEIGNEMENT SECONDAIRE SUPERIEUR DE TRANSITION**

## **CODE : 72 51 01 U21 D1 CODE DU DOMAINE DE FORMATION : 701 DOCUMENT DE REFERENCE INTER-RESEAUX**

**Approbation du Gouvernement de la Communauté française du 27 juillet 2001 sur avis conforme de la Commission de concertation**

## **ELEMENTS DE BUREAUTIQUE**

## **ENSEIGNEMENT SECONDAIRE SUPERIEUR DE TRANSITION**

## **1. FINALITES DE L'UNITE D'ENSEIGNEMENT**

#### **1.1. Finalités générales**

Conformément à l'article 7 du décret de la Communauté française du 16 avril 1991, cette unité d'enseignement doit :

- concourir à l'épanouissement individuel en promouvant une meilleure insertion professionnelle, sociale, culturelle et scolaire;
- répondre aux besoins et demandes en formation émanant des entreprises, des administrations, de l'enseignement et d'une manière générale des milieux socioéconomiques et culturels.

### **1.2. Finalités particulières**

Cette unité d'enseignement vise à permettre à l'étudiant :

- de se familiariser avec des logiciels de bureautique couramment utilisés dans des situations qu'il pourrait rencontrer dans ses futures activités professionnelles ;
- de gérer ses documents personnels et professionnels au moyen de logiciels bureautiques, notamment au moyen de fonctions de type « tableur » et « gestion de bases de données » ;
- de se familiariser avec l'utilisation d'Internet et ses ressources, notamment en matière de recherche documentaire et de courrier électronique ;
- de veiller à la sécurité et à la sauvegarde des données ;
- de s'initier aux techniques et aux connaissances nécessaires à l'utilisation des systèmes informatiques ;
- ◆ de développer :
	- des attitudes critiques vis-à-vis de l'information reçue et du traitement automatique de l'information,
	- des méthodes de travail transférables,
	- des attitudes d'autogestion de la formation et d'évolution autonome.

## **2. CAPACITES PREALABLES REQUISES**

### **2.1. Capacités**

L'étudiant sera capable :

### *en informatique,*

*face à un système informatique connu, en respectant le temps alloué, en respectant les règles d'utilisation du système informatique, et en utilisant les commandes appropriées :*

- de mettre en route le système informatique ;
- d'utiliser ses périphériques ;
- de mettre en œuvre des fonctionnalités de base du système d'exploitation en vue de la gestion de répertoires et de fichiers ;
- de créer et d'imprimer un fichier ;
- de clôturer une session de travail ;

#### *en mathématique,*

- d'utiliser les priorités et les conventions du calcul algébrique ;
- de repérer un élément dans un plan ;
- $\bullet$  de lire un graphique simple :
- d'utiliser une calculatrice :
	- pour déterminer des valeurs numériques,
	- pour déterminer un ordre de grandeur et vérifier la plausibilité d'un résultat.

#### **2.2. Titres pouvant en tenir lieu**

Attestation de réussite de l'unité d'enseignement « INFORMATIQUE : INTRODUCTION A L'INFORMATIQUE » de l'enseignement secondaire supérieur de transition

et un certificat de l'enseignement secondaire inférieur ou un certificat de l'enseignement secondaire du deuxième degré prouvant les capacités mathématiques reprises ci-dessus.

#### **3. ACQUIS D'APPRENTISSAGE**

#### **Pour atteindre le seuil de réussite, l'étudiant sera capable :**

*face à un système informatique connu et sur lequel sont installés les logiciels utilisés pour l'apprentissage,* 

*à partir d'une situation mettant en jeu un problème simple de gestion de données utilisées en travaux de bureau,* 

- de présenter un document imprimé approprié au problème posé et de le sauvegarder ;
- d'effectuer une des opérations suivantes dans le contexte Internet/Intranet :
	- accéder à un site imposé ;
	- $\bullet$  trouver des informations relatives à un thème donné :
	- récupérer une information repérée dans un site ;
	- rédiger un message et l'envoyer.

#### **Pour la détermination du degré de maîtrise, il sera tenu compte des critères suivants :**

- l'utilisation appropriée des ressources informatiques,
- l'adéquation et la précision dans l'utilisation du vocabulaire,
- le degré d'autonomie atteint.

#### **4. PROGRAMME**

#### **4.1. Logiciels de bureautique : théorie**

L'étudiant sera capable :

*face à des situations - problèmes se prêtant à la mise en œuvre de logiciels couramment utilisés en bureautique disposant notamment de fonctions de type « tableur » et « gestion de bases de données »,*

- de mobiliser, d'une manière générale, les connaissances, les techniques et les méthodes pour :
	- $\bullet$  démarrer le logiciel (menus, item, touches de fonction,...);
	- gérer les fichiers et répertoires ;
	- $\bullet$  assurer la pérennité (sécurité, intégrité) des informations traitées (back up, copies, protections) ;
	- utiliser l'aide en ligne et consulter la documentation du logiciel utilisé ;
	- mettre en œuvre des fonctions de base d'un logiciel de type « tableur », permettant la création et la manipulation d'une feuille de travail ;
	- mettre en œuvre des fonctions de base d'un logiciel de type « gestion de bases de données », permettant la création et la manipulation de feuilles de travail, de tables ou fichiers, formulaires, enregistrements, champs, propriétés.

### **4.2. Logiciels de bureautique : laboratoire**

L'étudiant sera capable :

- de mobiliser, d'une manière opérationnelle, les connaissances, les techniques et les méthodes :
	- pour résoudre des problèmes simples de gestion de données utilisées en travaux de bureau par la mise en œuvre de ressources appropriées d'un logiciel disposant de fonctions de **type « tableur »** :
		- création et manipulation d'une feuille de travail,
		- sauvegarde et récupération d'une feuille de travail,
		- mise en page et impression d'une feuille de travail,
		- visualisation et impression des données sous forme graphique,
		- opérations mathématiques de base,
		- opérations logiques: tri, filtre, recherche de données,...
		- moyens de protection dans une feuille de travail ;
	- pour résoudre des problèmes simples de gestion de données utilisées en travaux de bureau par la mise en œuvre de ressources appropriées d'un logiciel disposant de fonctions de type « **gestion de bases de données** » :
		- $\bullet$  distinction de table ou fichier, formulaire, enregistrement, champs, propriétés,
		- création d'une table, d'un fichier,
		- définition de champs et de propriétés,
		- saisie des données à l'aide d'un formulaire existant,
		- mise à jour des tables et des données (création, modification, suppression),
		- sauvegarde et récupération d'un fichier, d'une table,
		- visualisation des données selon les modes disponibles,
		- création, enregistrement et exécution de requêtes simples (critères de tri, sélection, filtres),
		- conception d'un état de sortie (rapports, étiquettes) ;
- de réaliser une connexion **Internet/Intranet** et d'en utiliser les services de base :
	- le courrier électronique :
		- envoyer et recevoir un message électronique ;
		- prendre copie et gérer un message ;
		- envoyer, recevoir et sauvegarder un fichier associé à un message ;
	- $\bullet$  le service de communication (web) :
		- identifier des documents ;
		- rechercher et obtenir des informations sur un sujet donné en utilisant les ressources usuelles de recherche ;
	- la récupération de l'information ;
- d'adopter une attitude critique vis à vis de l'information reçue.

## **5. CHARGE DE COURS**

Le chargé de cours sera un enseignant.

## **6. CONSTITUTION DES GROUPES OU REGROUPEMENT**

En « Logiciels de bureautique: laboratoire », il n'y aura pas plus de deux étudiants par poste de travail et pas plus de 20 étudiants par groupe.

## **7. HORAIRE MINIMUM DE L'UNITE D'ENSEIGNEMENT**

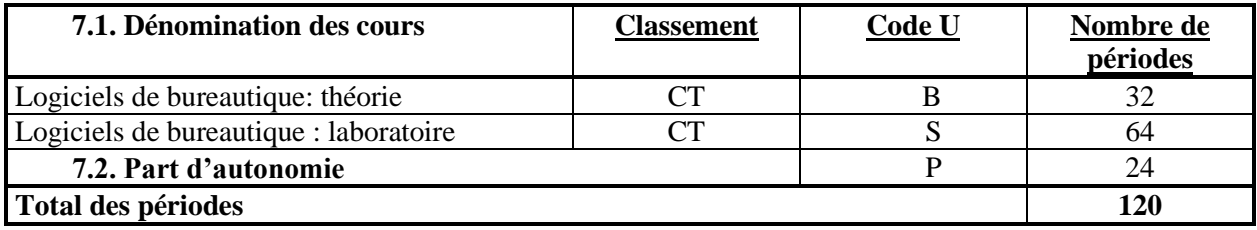